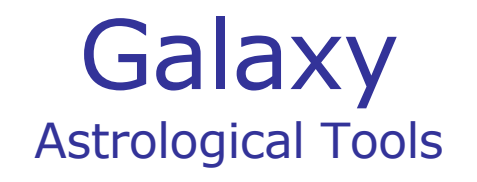

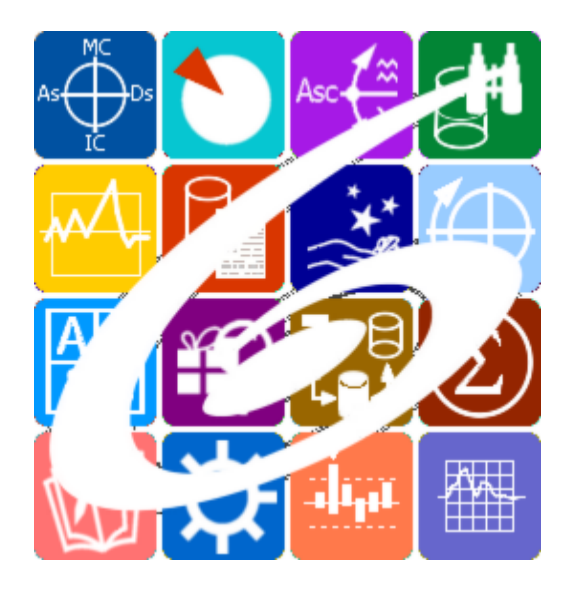

Galaxy.Magnifier Око галактики

Galaxy – Astrological Tools. Galaxy.Magnifier - Око галактики. Версия 20240209.

Galaxy имеет профессиональную лицензию на использование Швейцарск Эфемерид (Swiss Ephemeris Professional Edition) для расчёта положения небесных объектов.

Авторское право на Galaxy защищено законом и зарегистрировано в ФГУ ФИПС. Авторским правом на Galaxy обладает Германенко Игорь Николаевич.

# **Galaxy.Magnifier**

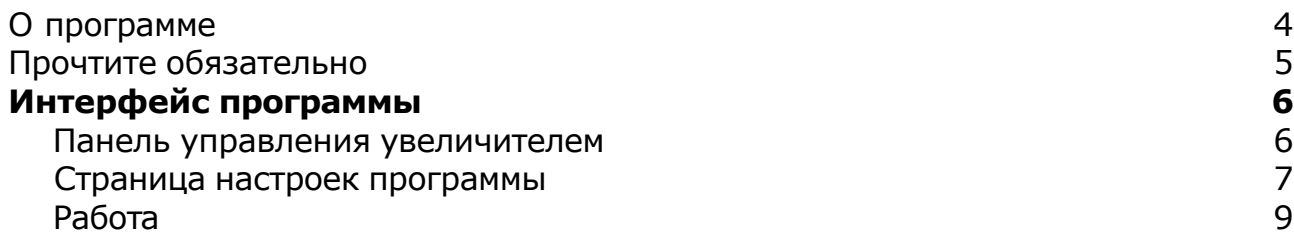

## О программе

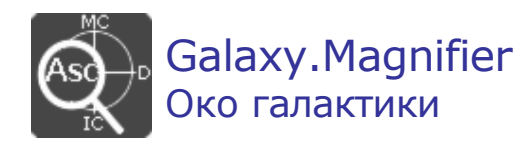

Эта программа предназначена для увеличения отдельных участков экранов или текста во всех программах Galaxy. Magnifier представляет собой стилизованное увеличительное стекло с возможностью дополнительных настроек как внешнего вида, так и реакции программы. Пользователь может выбрать одну из двух форм внешнего вида - круглую или прямоугольную, а также задать размеры, масштаб увеличения, скорость реакции смещения инструмента и ещё несколько дополнительных установок.

**Важно!** Данная программа входит в программный комплекс **Galaxy - Astrological Tools**, компоненты которого покрывают весь спектр работ современного Астролога. Программный комплекс предназначен как для начинающих, стремящихся изучать Астрологию, так и для практикующих профессионалов, включая Астрологов-исследователей. Подпрограммы данного программного комплекса позволяют, помимо типовых функций современных астрологических программ, создавать и просматривать мультимедиа-презентации и уроки, проводить учёт и контроль выполнения заданий учебного процесса, вести историю обращений кверентов, работать с астероидами и звёздами как с объектами карты и многое другое. Программный комплекс специально создавался для работы на планшетных компьютерах и призван упорядочить и упростить работу современных астрологов.

**Важно!** Файл помощи формата PDF не позволяет отобразить ссылку на головной файл Galaxy.pdf, который содержит всю информацию, дополняющую данную. Поэтому для тех, что читает файл помощи в формате PDF, настоятельно рекомендуется самостоятельно загрузить и прочитать основной файл помощи с сайта программы Galaxy, указанном в конце данного файла.

Ознакомиться с полным составом компонент программного комплекса Galaxy, а также с общими рекомендациями и информацией можно [здесь](#page-4-0).

### Отзывы и предложения

Отзывы и предложения прошу напра[влять](#page-4-0) в адрес программного комплекса Galaxy. Информацию об адресах можно найти здесь.

Мы всегда будем рады Вашим отзывам и пожеланиям.

С уважением, Игорь (TomCat) Германенко, Санкт-Петербург, 2007-2024.

## <span id="page-4-0"></span>Прочтите обязательно

Ознакомиться с общими для всего программного комплекса текстами:

- лицензионное соглашение;
- отличие версий Galaxy;
- системные требования;
- особенности установки;
- регистрация и активация программ;
- порядок установки и обновления программ;
- что нового и что планируется в новых версиях;
- импорт и экспорт данных из(в) других(е) программ(ы);
- элементы общего интерфейса;
- с чего начать:
- устранение неисправностей;
- контактные данные;
- и многое другое

Вы можете в основном файле помощи Galaxy.

**Важно!** Фраза "Открыть файл помощи" означает загрузить его с Вашего локального диска, где находится и этот файл, который Вы читаете. Поэтому не обращайте внимание на предупреждение Microsoft Internet Explorer, который воспринимает любую загрузку как внешнюю (из Интернетв) и пытается оградить Вас от любых возможных неожиданностей.

# Интерфейс программы

## Панель управления увеличителем

Панель управления увеличителем.

С неё можно управлять работой увеличителя, настройками работы программы, вызовом других программ Galaxy и получить информацию по программе.

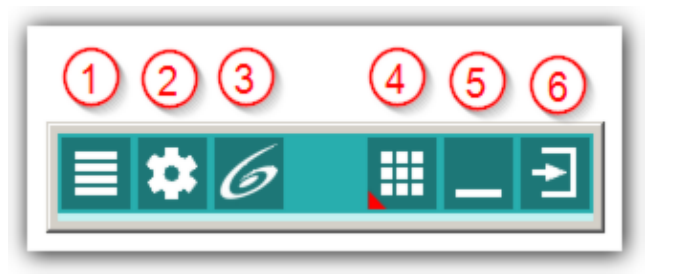

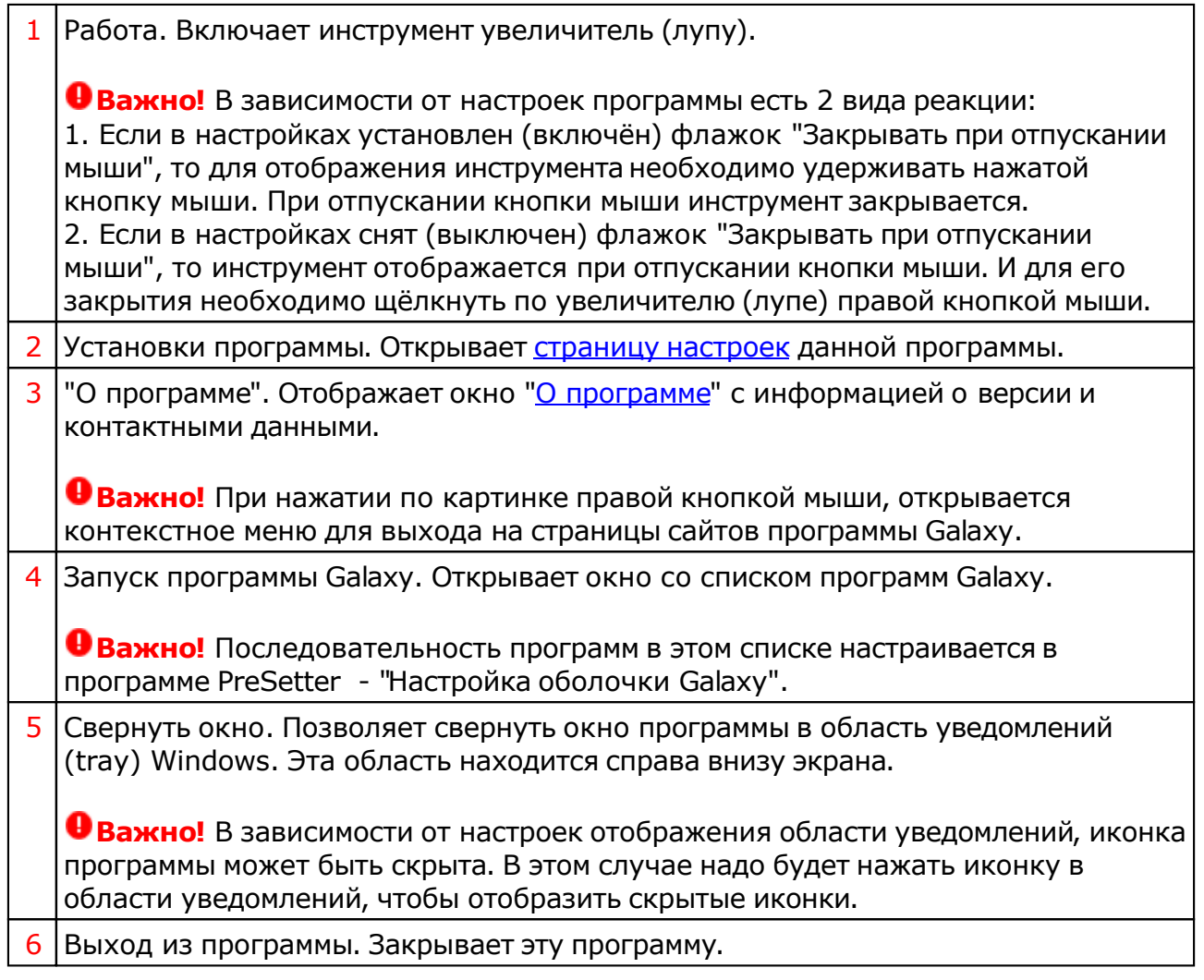

## <span id="page-6-0"></span>Страница настроек программы

Страница настроек программы. С неё задаются настройки, отвечающие за внешний вид и реакцию инструмента.

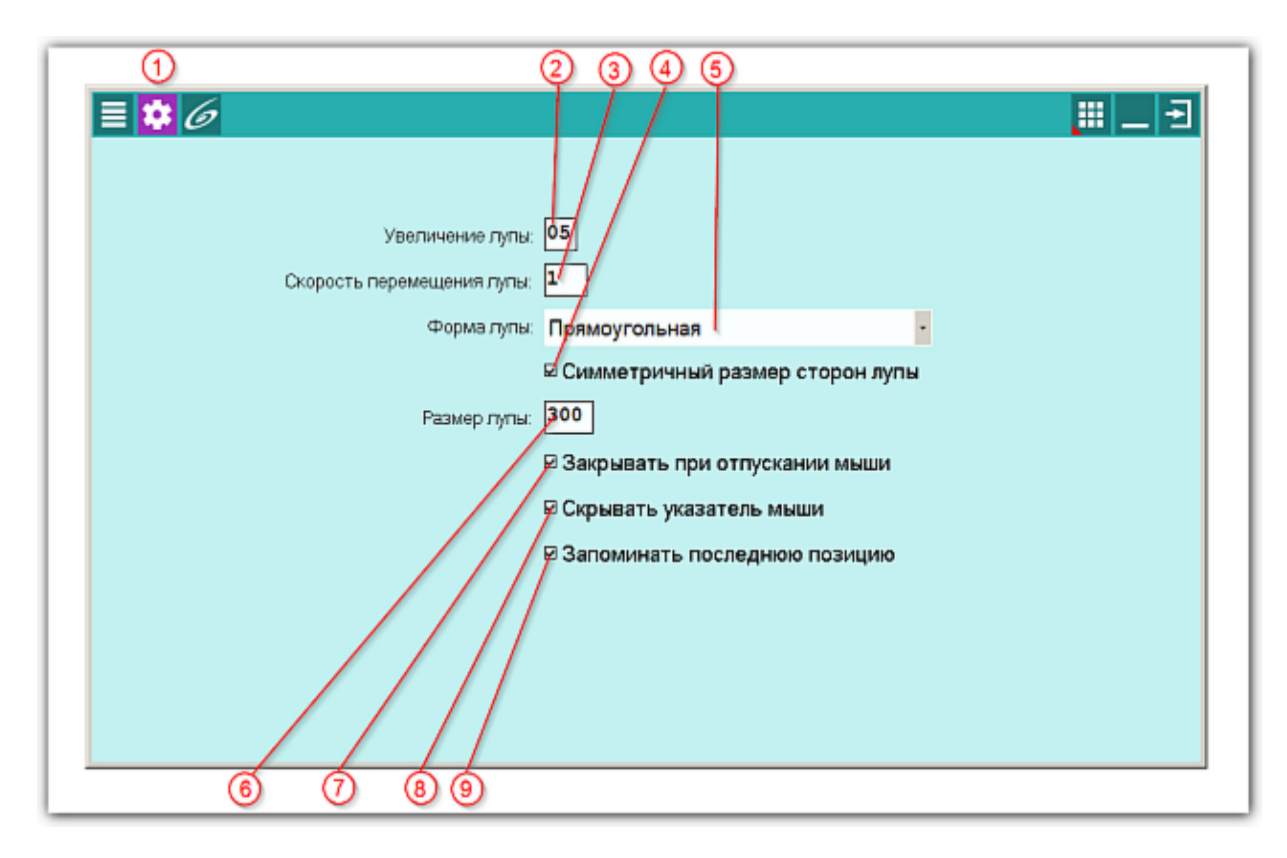

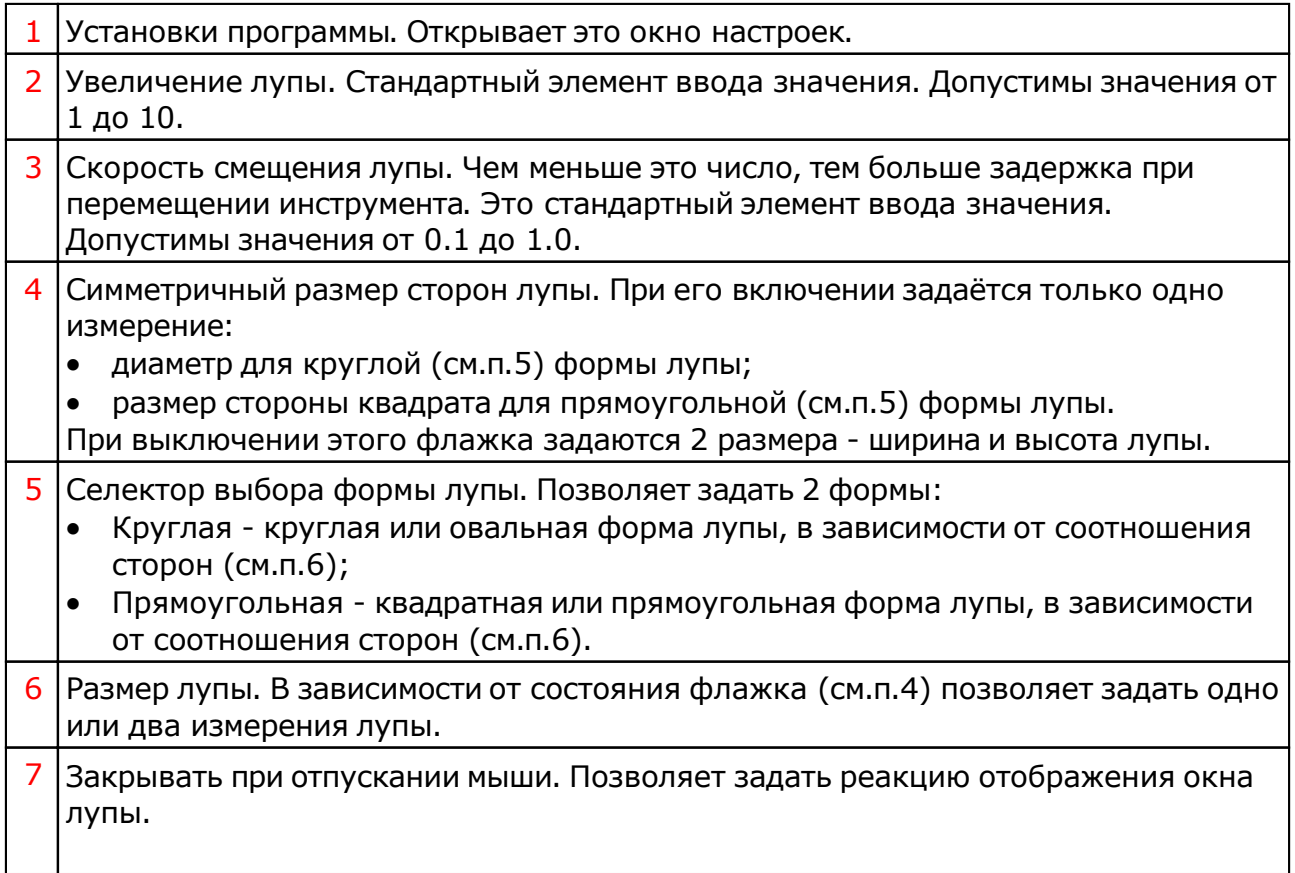

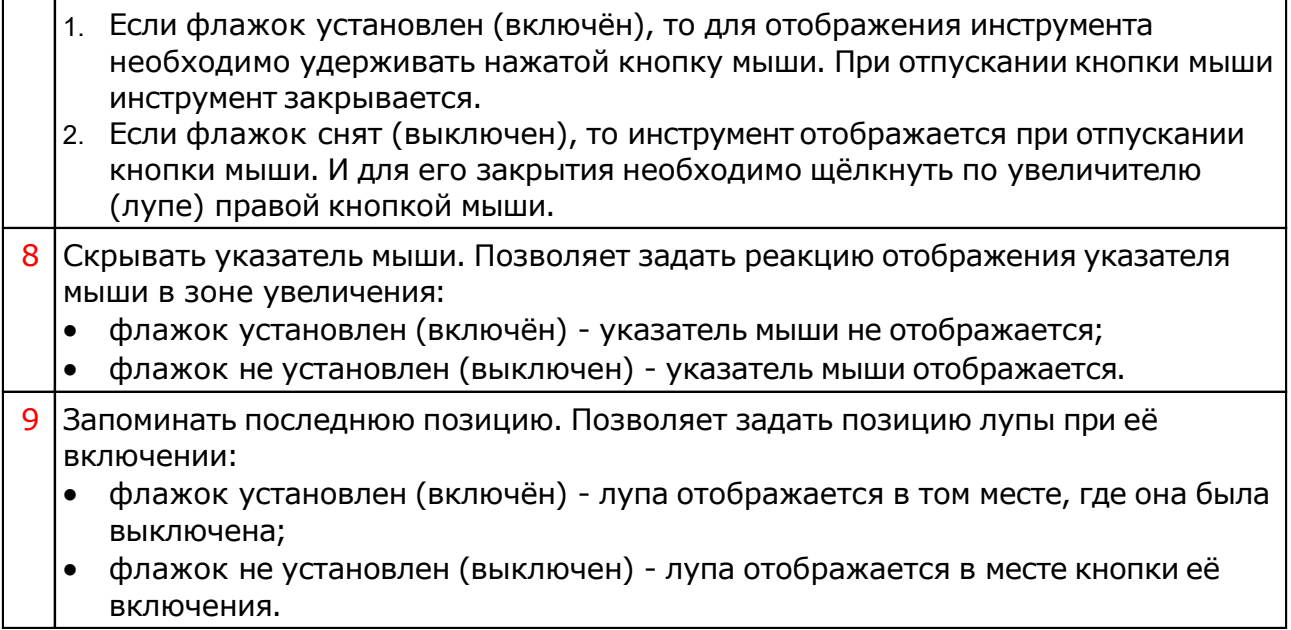

## <span id="page-8-0"></span>Работа

Выбирая одну из форм увеличителя и задавая его размеры, масштаб увеличения и реакцию поведения, можно создать достаточно комфортный вспомогательный инструмент для работы в программах Galaxy.

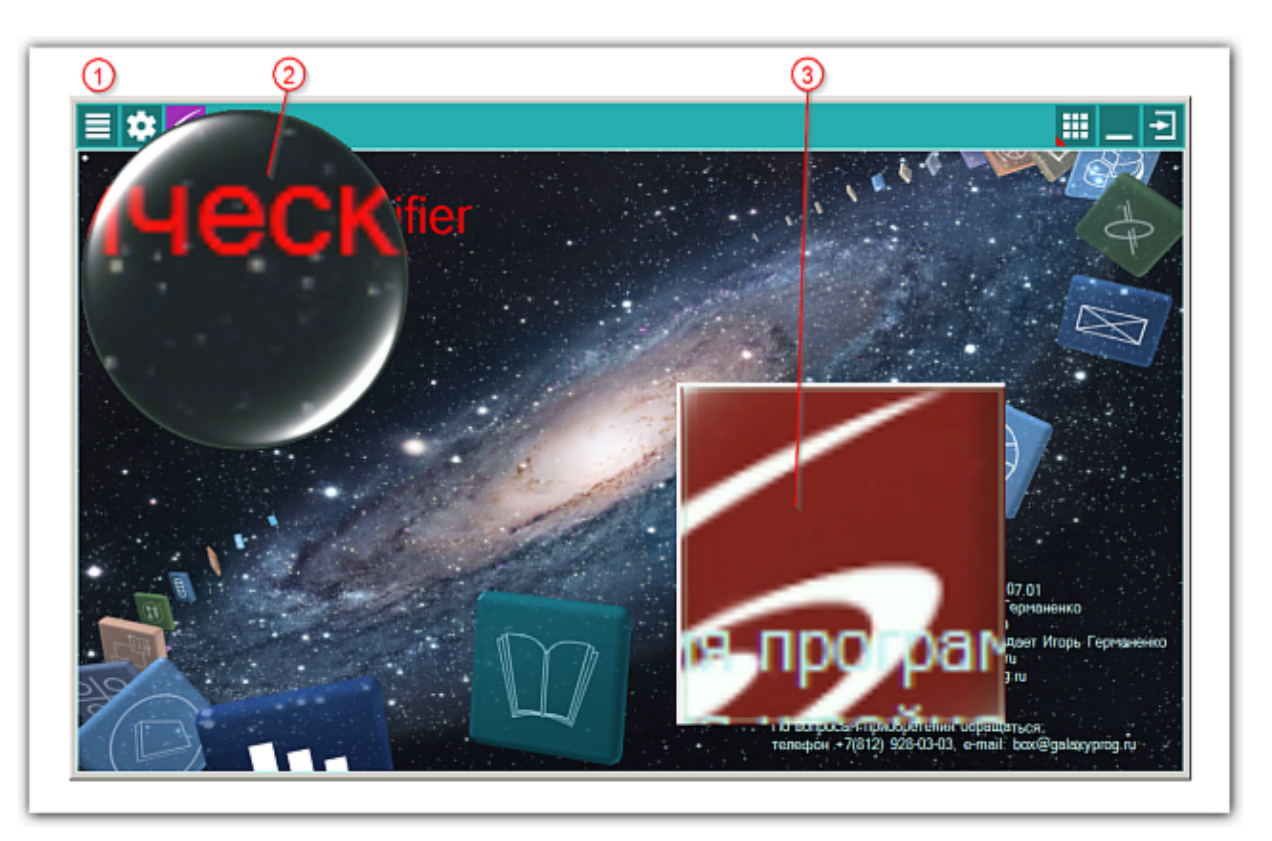

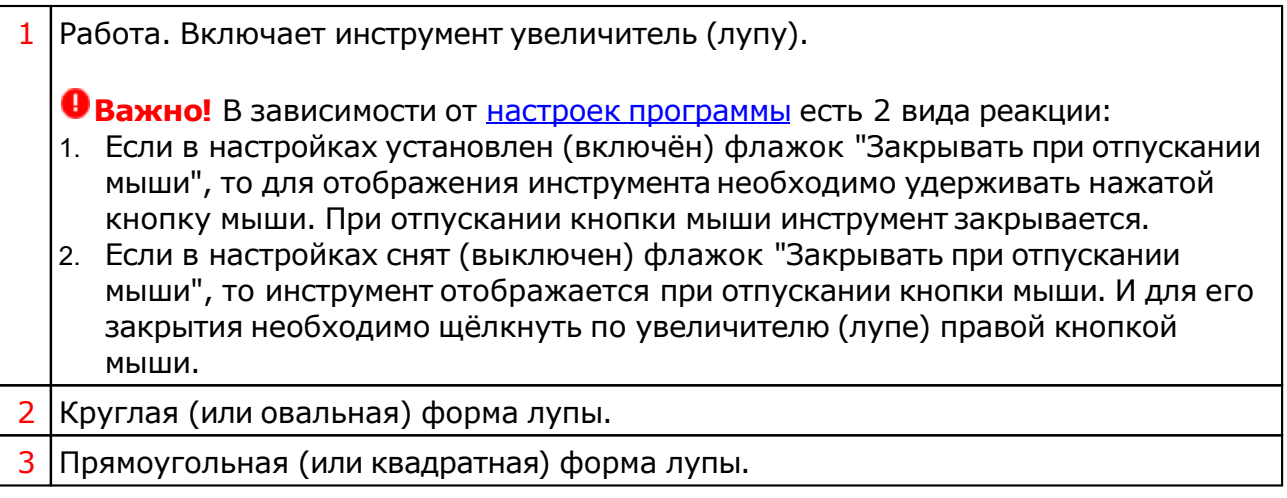

#### Для информации: +7 (812) 928-03-03 – телефон отдела продаж Galaxy<br>sales@ezoport.com – электронный адрес отдела прод - электронный адрес отдела продаж Galaxy [prog@ezoport.com](mailto:sales@ezoport.com) – электронный адрес программы Galaxy www.galaxypeog.com – сайт программы Galaxy [www.galaxyprog.ru](www.ezoport.com) – сайт программы Galaxy<br>www.ezoport.com – эзотерический портал

– эзотерический портал

## **Индекс**

#### **- О -**

О программе 4

### **- П -**

Панель управления увеличителем 6 Прочтите обязательно

### **- Р -**

Работа 9

### **- С -**

Страница настроек программы 7

© Игорь (TomCat) Германенко, 2007-2024. Galaxy, 2007-2024.www.galaxyprog.ru